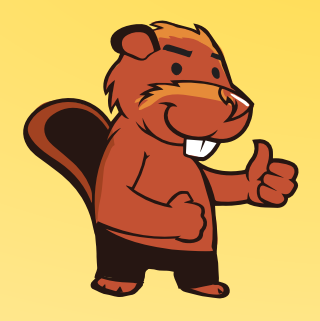

**INFORMATIK-BIBER SCHWEIZ CASTOR INFORMATIQUE SUISSE CASTORO INFORMATICO SVIZZERA** 

# Aufgaben 2016 Schuljahre 11/12/13

<http://www.informatik-biber.ch/>

Herausgeber: Christian Datzko, Hanspeter Erni

010100110101011001001001 0100000100101101010100011 010100110100100101000101 001011010101001101010011 010010010100100100100001

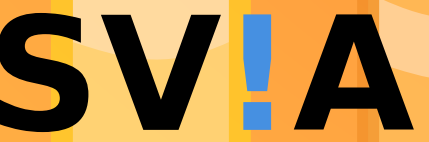

www.<mark>svia-ssie-ssii</mark>  $h$ schweizerischervereinfür informatikind erausbildung//sociétésuissedel'inform atiquedans1 enseignement//societàsviz zeraperl informaticanell insequamento

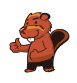

# <span id="page-2-0"></span>Mitarbeit Informatik-Biber 2016

Andrea Adamoli, Christian Datzko, Susanne Datzko, Olivier Ens, Hanspeter Erni, Martin Guggisberg, Corinne Huck, Carla Monaco, Nicole Müller, Gabriel Parriaux, Jean-Philippe Pellet, Julien Ragot, Beat Trachsler.

Herzlichen Dank an:

Juraj Hromkovič, Giovanni Serafini, Urs Hauser, Tobias Kohn, Ivana Kosírová, Serena Pedrocchi, Björn Steffen: ETHZ

Valentina Dagien e: Bebras.org

Hans-Werner Hein, Wolfgang Pohl, Peter Rossmanith: Bundesweite Informatikwettbewerbe (BWINF), Deutschland

Anna Morpurgo, Violetta Lonati, Mattia Monga: Italien

Gerald Futschek: Oesterreichische Computer Gesellschaft, Österreich

Zsuzsa Pluhár: ELTE Informatikai Kar, Ungarn

Eljakim Schrijvers, Daphne Blokhuis, Marissa Engels: Eljakim Information Technology bv, Niederlande

Roman Hartmann: hartmannGestaltung (Flyer Informatik-Biber Schweiz)

Christoph Frei: Chragokyberneticks (Logo Informatik-Biber Schweiz)

Pamela Aeschlimann, Andreas Hieber, Aram Loosmann, Daniel Vuille, Peter Zurflüh: Lernetz.ch (Webseite)

Andrea Leu, Maggie Winter, Brigitte Maurer: Senarclens Leu + Partner

Die deutschsprachige Fassung der Aufgaben wurde ähnlich auch in Deutschland und Österreich verwendet.

Die französischsprachige Übersetzung wurde von Nicole Müller und die italienischsprachige Übersetzung von Andrea Adamoli erstellt.

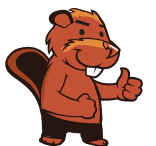

### **INFORMATIK-BIBER SCHWEIZ CASTOR INFORMATIQUE SUISSE CASTORO INFORMATICO SVIZZERA**

Der Informatik-Biber 2016 wurde vom Schweizerischen Verein für Informatik in der Ausbildung SVIA durchgeführt und von der Hasler Stiftung unterstützt.

# **HASLERSTIFTUNG**

Hinweis: Alle Links wurden am 1. November 2016 geprüft. Dieses Aufgabenheft wurde am 13. November 2016 mit dem Textsatzsystem IATFX erstellt.

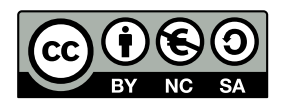

Die Aufgaben sind lizenziert unter einer Creative Commons Namensnennung Nicht-kommerziell Weitergabe unter gleichen Bedingungen 4.0 International Lizenz. Die Autoren sind auf S. [16](#page-21-0) genannt.

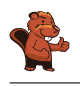

# <span id="page-3-0"></span>Vorwort

Der Wettbewerb "Informatik-Biber", der in verschiedenen europäischen Ländern schon seit mehreren Jahren bestens etabliert ist, will das Interesse von Kindern und Jugendlichen an der Informatik wecken. Der Wettbewerb wird in der Schweiz in Deutsch, Französisch und Italienisch vom Schweizerischen Verein für Informatik in der Ausbildung SVIA durchgeführt und von der Hasler Stiftung im Rahmen des Förderprogramms FIT in IT unterstützt.

Der Informatik-Biber ist der Schweizer Partner der Wettbewerbs-Initiative "Bebras International Contest on Informatics and Computer Fluency" [\(http://www.bebras.org/\)](http://www.bebras.org/), die in Litauen ins Leben gerufen wurde.

Der Wettbewerb wurde 2010 zum ersten Mal in der Schweiz durchgeführt. 2012 wurde zum ersten Mal der Kleine Biber (Stufen 3 und 4) angeboten.

Der "Informatik-Biber" regt Schülerinnen und Schüler an, sich aktiv mit Themen der Informatik auseinander zu setzen. Er will Berührungsängste mit dem Schulfach Informatik abbauen und das Interesse an Fragenstellungen dieses Fachs wecken. Der Wettbewerb setzt keine Anwenderkenntnisse im Umgang mit dem Computer voraus – ausser dem "Surfen" auf dem Internet, denn der Wettbewerb ndet online am Computer statt. Für die Fragen ist strukturiertes und logisches Denken, aber auch Phantasie notwendig. Die Aufgaben sind bewusst für eine weiterführende Beschäftigung mit Informatik über den Wettbewerb hinaus angelegt.

Der Informatik-Biber 2016 wurde in fünf Altersgruppen durchgeführt:

- Stufen 3 und 4 (Kleiner Biber)
- Stufen 5 und  $6$
- Stufen 7 und 8
- Stufen 9 und 10
- $\bullet$  Stufen 11 bis 13

Die Stufen 3 und 4 hatten 9 Aufgaben zu lösen, jeweils drei davon aus den drei Schwierigkeitsstufen leicht, mittel und schwer.

Jede der anderen Altersgruppen hatte 15 Aufgaben zu lösen, jeweils fünf davon aus den drei Schwierigkeitsstufen leicht, mittel und schwer.

Für jede richtige Antwort wurden Punkte gutgeschrieben, für jede falsche Antwort wurden Punkte abgezogen. Wurde die Frage nicht beantwortet, blieb das Punktekonto unverändert. Je nach Schwierigkeitsgrad wurden unterschiedlich viele Punkte gutgeschrieben beziehungsweise abgezogen:

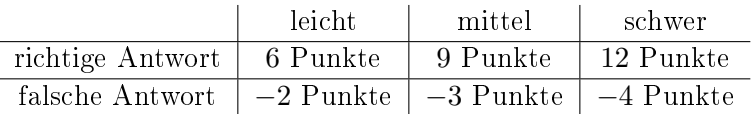

Das international angewandte System zur Punkteverteilung soll dem erfolgreichen Erraten der richtigen Lösung durch die Teilnehmenden entgegenwirken.

Jede Teilnehmerin und jeder Teilnehmer hatte zu Beginn 45 Punkte (Kleiner Biber 27) auf dem Punktekonto.

Damit waren maximal 180 (Kleiner Biber: 108) Punkte zu erreichen, das minimale Ergebnis betrug 0 Punkte.

Bei vielen Aufgaben wurden die Antwortalternativen am Bildschirm in zufälliger Reihenfolge angezeigt. Manche Aufgaben wurden in mehreren Altersgruppen gestellt.

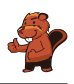

### Für weitere Informationen:

SVIA-SSIE-SSII Schweizerischer Verein für Informatik in der Ausbildung Informatik-Biber Hanspeter Erni <biber@informatik-biber.ch> <http://www.informatik-biber.ch/> <https://www.facebook.com/informatikbiberch>

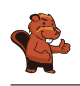

# Inhaltsverzeichnis

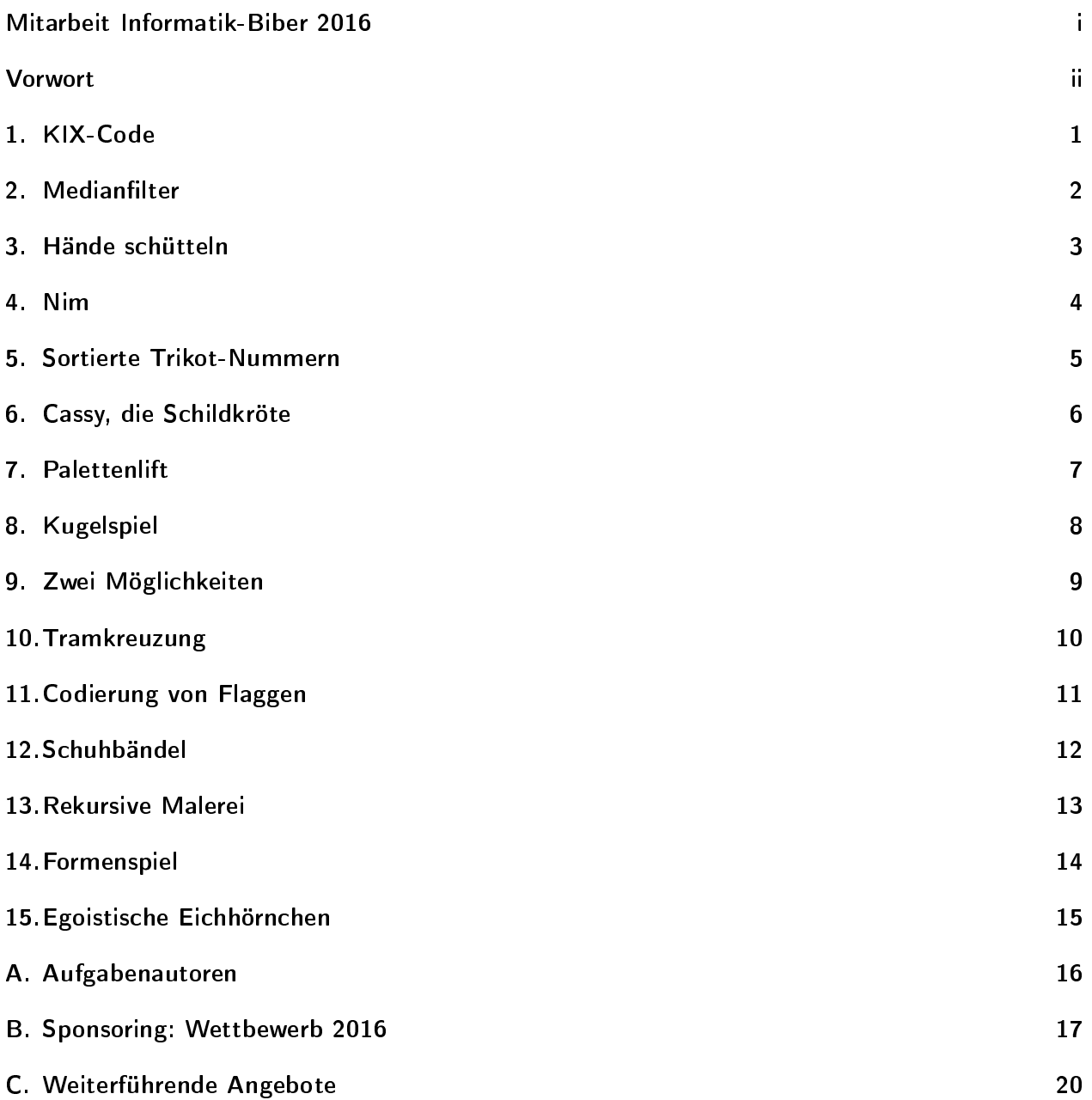

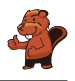

### <span id="page-6-0"></span>1. KIX-Code

In den Niederlanden sind die Postleitzahlen vierstellig und enthalten Buchstaben und Ziffern. Es gibt sogar einen eigenen Strichcode für die Postleitzahlen, den KIX-Code. In jedem Zeichen des KIX-Codes gibt es einen oberen Teil, zwei lange und zwei kurze Balken, und einen unteren Teil, ebenfalls zwei lange und zwei kurze Balken. In der Mitte überdecken sich die kurzen Balken. In der Tabelle sind die KIX-Code-Zeichen für 0, 7, G und Y zusammengesetzt:

| <u>nll</u>     | $\mathbf 0$<br>패 | 1       | $\overline{2}$ | 3           | 4        | 5 |
|----------------|------------------|---------|----------------|-------------|----------|---|
| dd.            | 6                | 7<br>վվ | 8              | 9           | Α        | B |
| dh             | $\overline{C}$   | D       | Е              | F           | G<br>III | Н |
| h              | I                | J       | K              | L           | M        | N |
| $\mathbf{l}_1$ | O                | P       | Q              | $\mathsf R$ | S        |   |
|                | U                |         | W              | $\sf X$     |          | Z |

Der KIX-Code der Postleitzahl G7Y0 ist also: l'l''l'll'l'''ll. Zu welcher Postleitzahl gehört dieser KIX-Code:  $\mathbb{H}^{\mathsf{H}}\mathbb{H}^{\mathsf{H}}\mathbb{H}^{\mathsf{H}}$ 

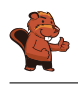

# <span id="page-7-0"></span>2. Medianfilter

Ein Bild wird als Tabelle mit Helligkeitswerten für jedes Pixel zwischen 1 und 5 gespeichert. Der Wert 1 steht für Schwarz, der Wert 5 steht für Weiss und die Werte von 2 bis 4 stehen für die heller werdenden Grautöne dazwischen.

Ein sogenannter "Medianfilter" verändert den Grauton von jedem Pixel des Bildes so, dass...

- . . . der Wert des Pixels und die Werte seiner acht Nachbarn in einer Reihe aufgeschrieben und dabei sortiert werden, . . .
- . . . und das Pixel den fünften Wert, also den mittleren Wert der Reihe, als neuen Grauton erhält.

Hier erhält das mittlere Pixel als neuen Wert eine 2:

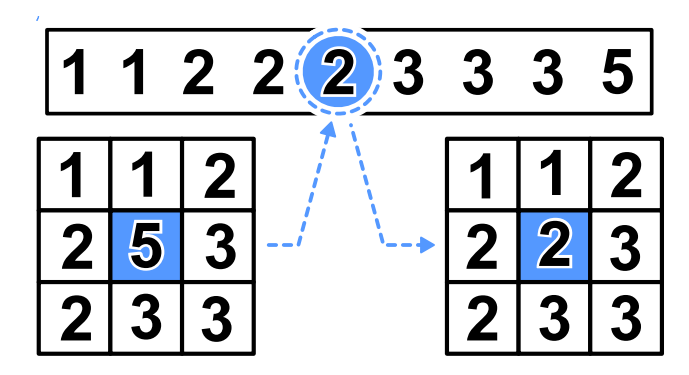

Wie wird dieses Bild aussehen, wenn der Medianfilter es verändert hat?

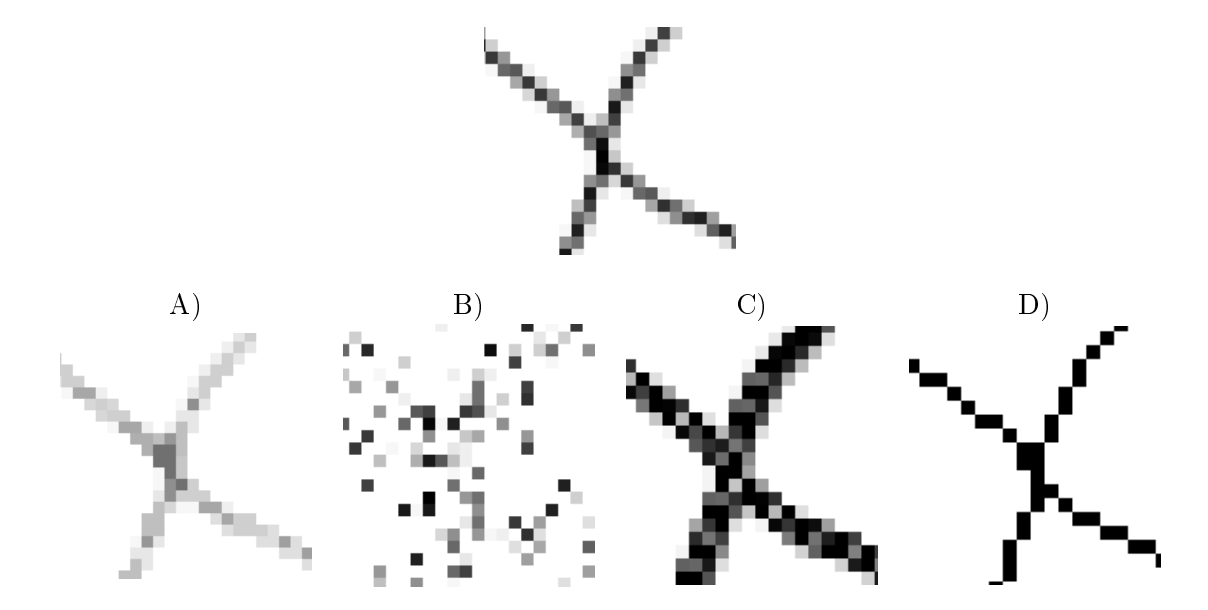

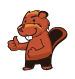

# <span id="page-8-0"></span>3. Hände schütteln

Biber spielen gerne das irische Spiel Hurling. Am Schluss einer Partie Hurling stellen sich beide Mannschaften hintereinander in einer Reihe auf. Dann laufen die Spieler aneinander vorbei, schütteln sich nach und nach die Hände und sagen "Danke für das Spiel!"

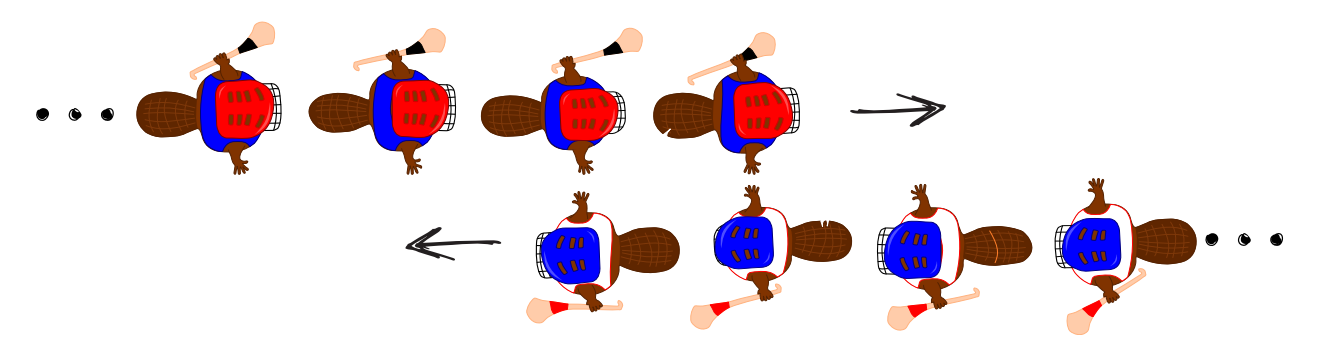

Das Händeschütteln läuft im einzelnen so ab: Zuerst schütteln sich die beiden ersten Spieler die Hände. Dann schütteln die ersten Spieler den zweiten Spielern der jeweils anderen Mannschaft die Hände (siehe Bild). Dies geht so weiter, bis auch die beiden letzten Spieler sich die Hände geschüttelt haben.

Beim Hurling gibt es 15 Spieler pro Mannschaft. Dass zwei Spieler sich die Hände schütteln und zum jeweils nächsten Spieler gehen, dauert 1 Sekunde.

Wie viele Sekunden dauert das Händeschütteln der beiden Mannschaften insgesamt?

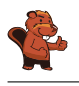

### <span id="page-9-0"></span>4. Nim

Beat und sein Freund spielen das Nim-Spiel. 13 Hölzchen liegen auf dem Tisch. Die beiden Spieler nehmen abwechselnd 1, 2 oder 3 Hölzchen weg. Wer das letzte Hölzchen nimmt, hat gewonnen.

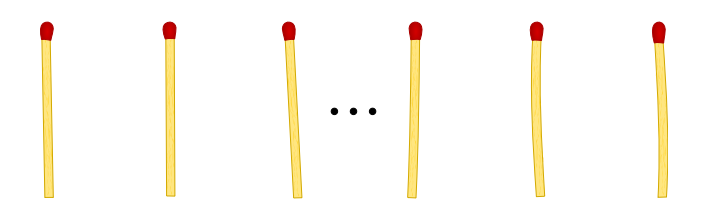

Hinweis: Wenn noch vier Hölzchen auf dem Tisch liegen, kann Beat nicht mehr gewinnen. Diese Situation möchte er vermeiden.

Beat fängt an. Wie viele Hölzchen muss er wegnehmen, um das Spiel zu gewinnen?

- A) 1
- B) 2
- C) 3
- D) Das spielt keine Rolle.

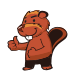

# <span id="page-10-0"></span>5. Sortierte Trikot-Nummern

Die folgenden Bilder zeigen zwei Teams mit je 15 Spielern. Beide Teams haben mit Nummern bedruckte Trikots. Die Spieler der ersten Mannschaft sind nach ihrer Nummer sortiert. Die Spieler der zweiten Mannschaft sind nicht sortiert.

Team 1:

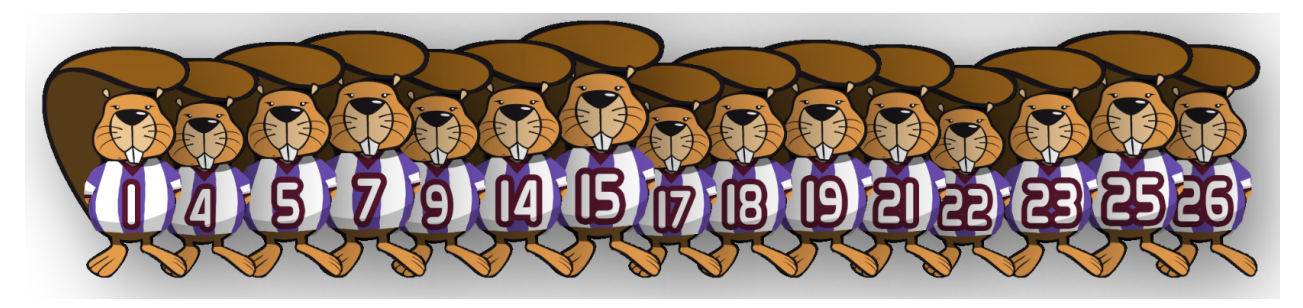

Team 2:

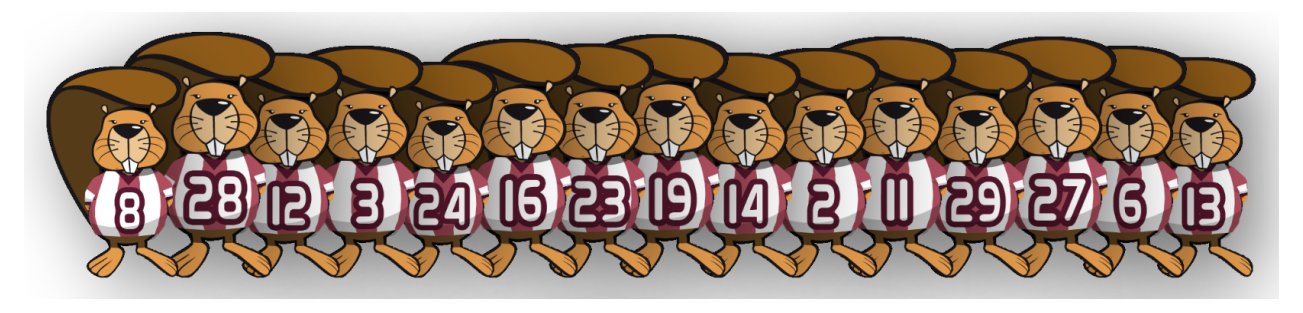

Wie kann man am schnellsten feststellen, welche Nummern sowohl im Team 1 als auch im Team 2 verwendet werden?

- A) Man durchläuft die Nummern von Team 1 (1, 4, 5, . . . ). Bei jeder Nummer stellt man fest, ob diese in Team 2 vorkommt.
- B) Man durchläuft die Nummern von Team 2 (8, 28, 12, . . . ). Bei jeder Nummer stellt man fest, ob diese in Team 1 vorkommt.
- C) Es ist egal bei welchem Team man beginnt. Beides geht gleich schnell.
- D) Zuerst muss man feststellen, wie viele Nummern nicht in beiden Teams vorkommen. Ziehe ich diese Zahl von 15 ab, dann erhalte ich die gesuchte Zahl.

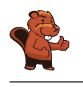

# <span id="page-11-0"></span>6. Cassy, die Schildkröte

Die Schildkröte Cassy lebt in Gitterland, auf einem Acker von fünf mal fünf Gitterzellen. Sie isst für ihr Leben gern frische Salatpflanzen. Jeden Morgen wachsen neue Salatpflanzen. Cassy weiss nicht, an welcher Stelle sie sind, aber sie will alle essen. Cassy startet jeden Morgen in der Mitte des Ackers und folgt den Anweisungen im Anweisungsblock.

Sorge dafür, dass Cassy über jede Gitterzelle des Ackers läuft. Wähle links Anweisungen aus. Du kannst sie mehrfach verwenden.

- $\bullet$   $\overline{R}$  ist eine Zählvariable. Wenn der Anweisungsblock das erste Mal ausgeführt wird, hat  $\overline{R}$  den Wert 1, bei der zweiten Ausführung 2, usw.
- Cassy darf den Acker verlassen, aber nicht das Gitterland.
- $\bullet$  Mit "Testen" kannst Du Dein Programm testen.

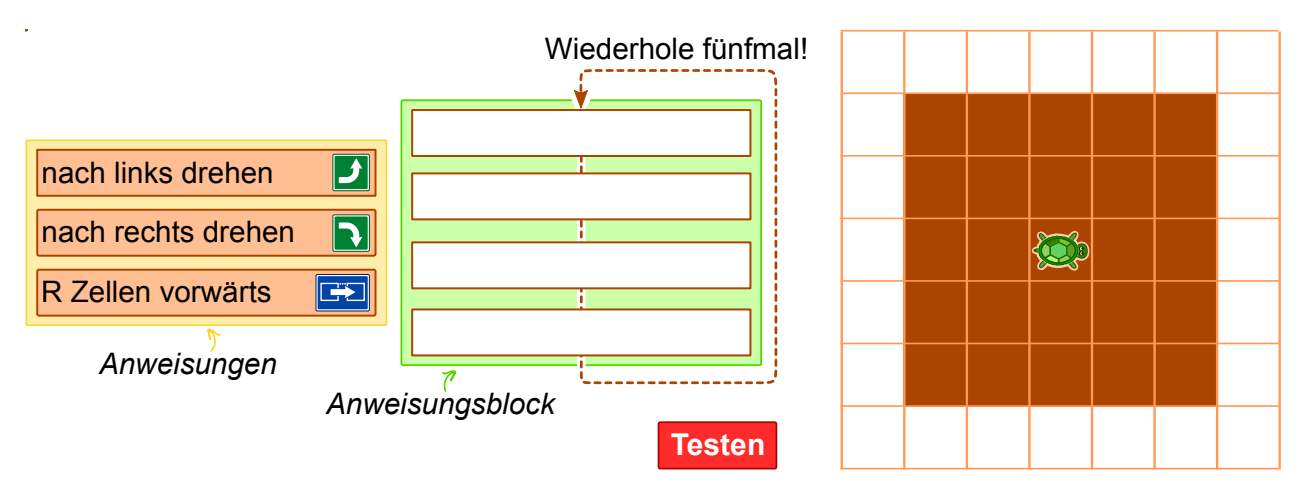

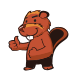

# <span id="page-12-0"></span>7. Palettenlift

Auf einer engen Laderampe stehen Paletten nebeneinander. Die Paletten wiegen (von links nach rechts): 15 kg, 30 kg, 25 kg, 10 kg, 30 kg, 45 kg, 23 kg, 50 kg, 55 kg, 34 kg, 20 kg, 40 kg. Die Rampe ist so eng, dass die Paletten nicht aneinander vorbei gehoben werden können.

Die Paletten werden in einen Lift geladen, der sie zum Lager bringt. Der Lift bringt die Paletten weg, sobald er mit mindestens 80 kg Ware geladen ist. Es darf jedoch nicht mehr als 100 kg wiegen. Er kommt dann wieder leer zurück.

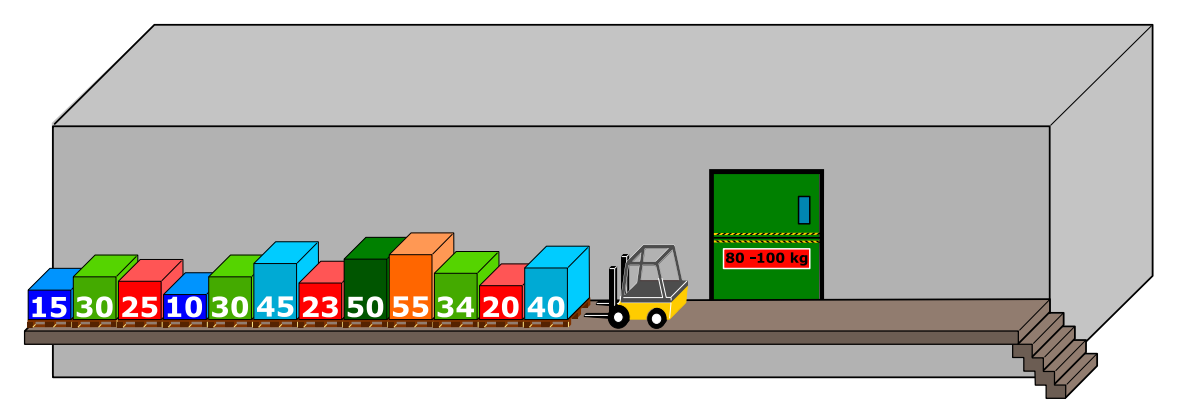

Beim Laden der Paletten in den Lift wird immer diejenige Palette genommen, der sich am nächsten zum Lift befindet. Wenn das Gesamtgewicht des Liftes beim Laden von der letzten Palette 100 kg übersteigt, wird die Palette auf die andere Seite der Rampe gebracht. Ansonsten bleibt die Palette im Lift.

Wenn alle Paletten von links zum Lager gebracht worden sind, werden die auf der anderen Seite der Rampe in derselben Art und Weise in den Lift geladen. Welche der folgenden Aussagen ist korrekt?

- A) Bei der zweiten Fahrt des Lifts wiegt seine Ladung 98 kg.
- B) Die Paletten am anderen Ende der Rampe werden nicht verwendet.
- C) Bei einer Fahrt des Lifts wiegt seine Ladung 100 kg.
- D) Der Lift macht insgesamt fünf Fahrten.
- E) Es ist nicht möglich, die Paletten nach der oben genannten Prozedur zum Lager zu bringen.

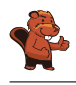

# <span id="page-13-0"></span>8. Kugelspiel

Emil spielt ein neues Spiel auf seinem Computer. Das Spiel beginnt mit einem Stapel aus mindestens drei farbigen Kugeln (rot oder blau), die sich in einer Röhre befinden.

Nach einem Klick auf eine Taste fallen die beiden jeweils unteren Kugeln aus der Röhre. Ausserdem fallen von oben neue Kugeln auf den Stapel. Abhängig von der Farbe der bisher untersten Kugel können zwei Dinge geschehen:

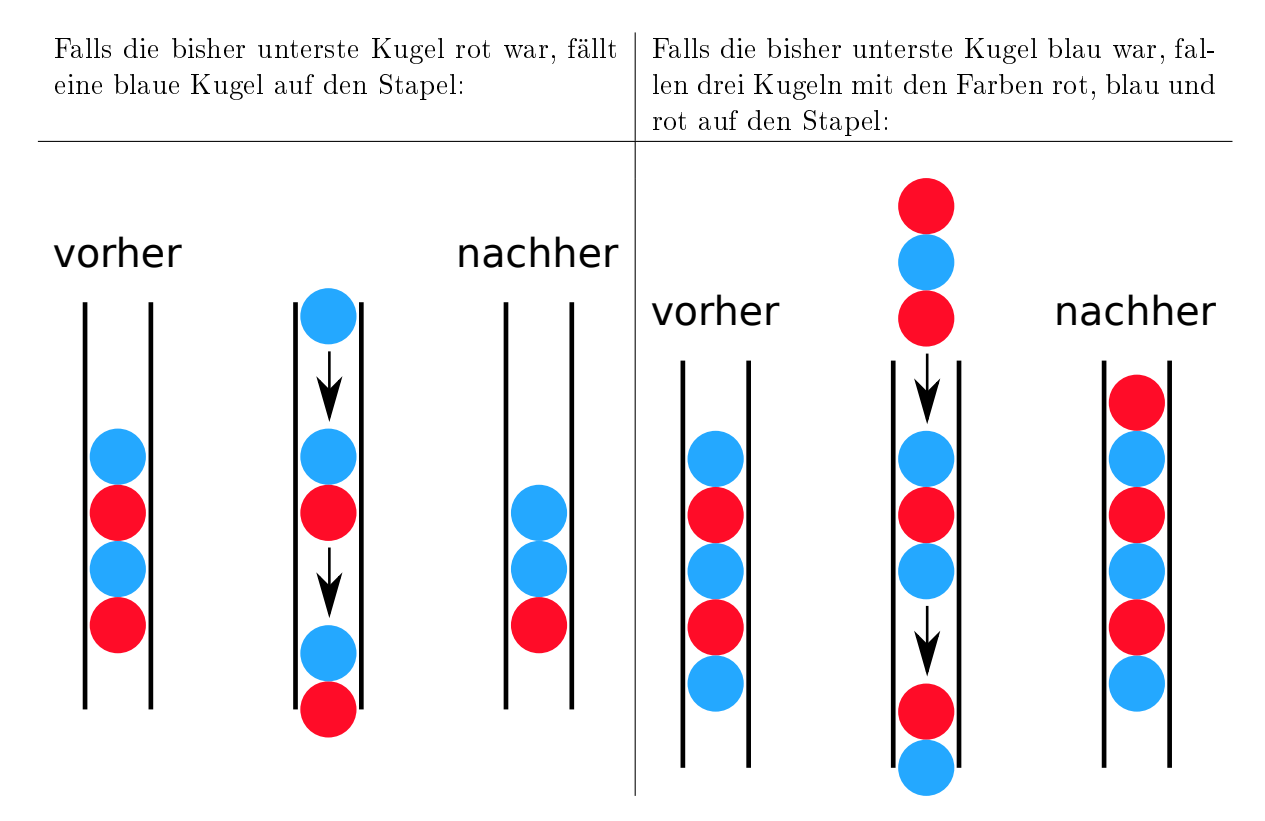

Solange mindestens drei Kugeln in der Röhre sind, drückt Emil immer wieder auf die Taste. Das Spiel endet, wenn sich weniger als drei Kugeln in der Röhre befinden.

Falls Emil mit einem Stapel wie in der Figur rechts beginnt, bleiben nach fünfmaligem Drücken nur zwei blaue Kugeln übrig, und das Spiel ist beendet.

Ziehe von rechts passend Farben auf die drei Stapelplätze, so dass Du einen Startstapel hast, bei dem das Spiel niemals enden wird.

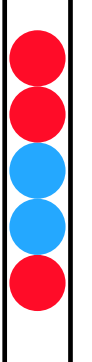

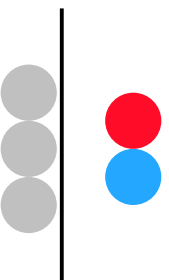

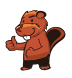

# <span id="page-14-0"></span>9. Zwei Möglichkeiten

Erich hat ein altes elektronisches Geräte gefunden. Auf der linken Seite hat es zwei Felder mit je 9 Tasten, die man drücken kann. Auf der rechten Seite hat es ein Feld mit 9 Lampen. Je nachdem wie die Tasten gedrückt werden, gehen die Lampen an oder aus.

Erich beobachtet nun, dass die Position einer Lampe, die an- oder ausgeht, dieselbe ist, wie eine entsprechende Tastenkombination in den zwei Feldern.

Momentan leuchten die Lampen wie folgt:

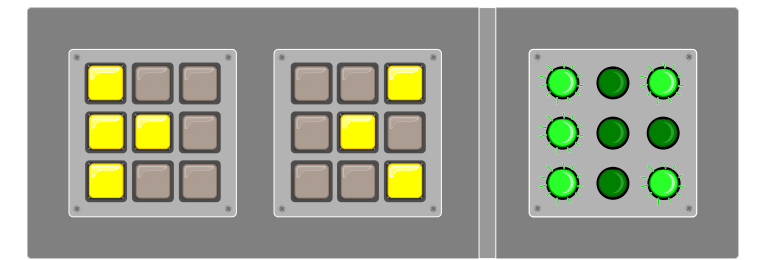

Erich ändert nun die Kombinationen, so dass sie so aussehen:

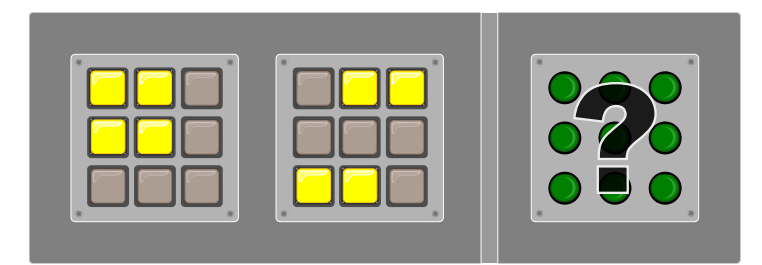

Wie leuchten die Lampen rechts?

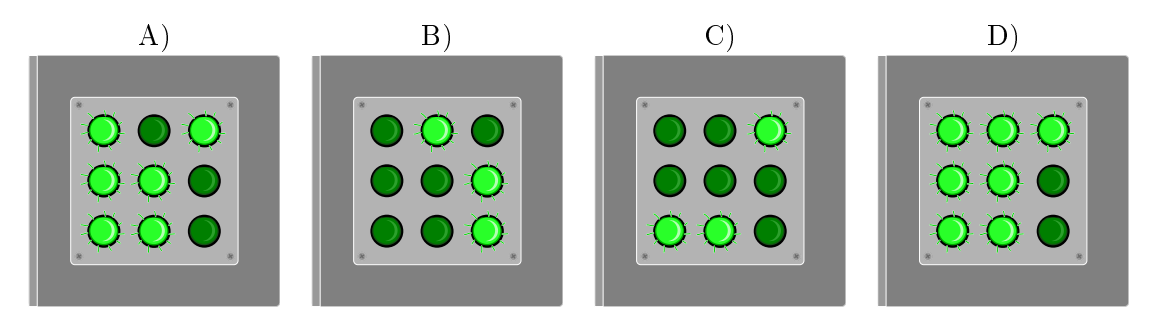

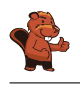

## <span id="page-15-0"></span>10. Tramkreuzung

Auf den Strassen von Sankt Petersburg fahren Trams. Dort gibt es eine Tramkreuzung, an der alle Wege möglich sind: Die Trams können aus jeder Richtung kommen und können jeweils geradeaus fahren, nach links oder nach rechts abbiegen.

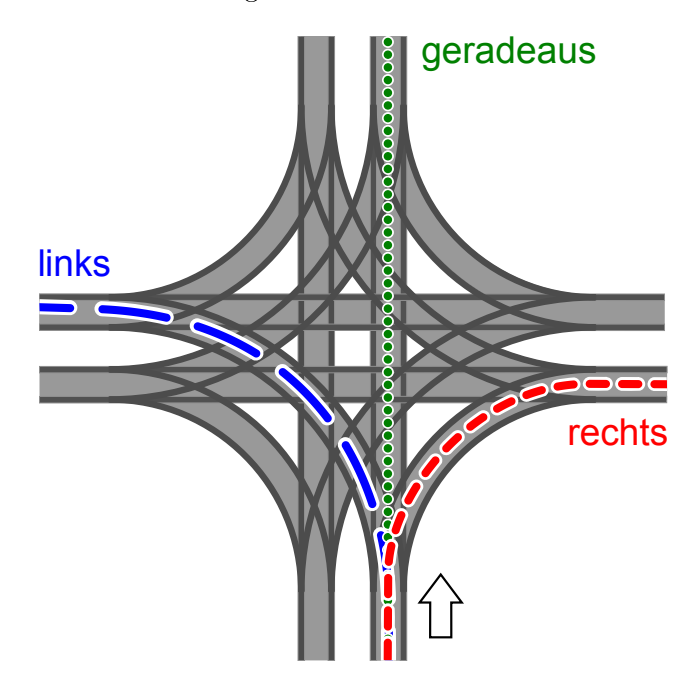

Die Richtung, in die die Trams fahren, ist durch die Stellung der Weichen bestimmt. Die Stellungen der Weichen für Trams werden durch eine Kombination aus den Wörtern GERADEAUS, LINKS und RECHTS beschrieben. Beispiel: Die Kombination LINKS-GERADEAUS-LINKS-RECHTS bedeutet, dass die Weichen so gestellt sind, dass ein Tram nach links abbiegt, im Uhrzeigersinn das nächste Tram geradeaus fährt, das wieder im Uhrzeigersinn nächste Tram links fährt und das vierte Tram rechts fährt.

Nun kann es vorkommen, dass aus allen Richtungen Trams gleichzeitig an der Kreuzung ankommen. Welche Weichenstellungen können zu einem Zusammenstoss führen?

- A) RECHTS-RECHTS-RECHTS-RECHTS
- B) RECHTS-RECHTS-LINKS-LINKS
- C) LINKS-RECHTS-LINKS-RECHTS
- D) RECHTS-LINKS- RECHTS-LINKS

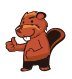

# <span id="page-16-0"></span>11. Codierung von Flaggen

Computerbilder bestehen aus Zeilen mit Bildpunkten (Pixel). Wenn Computerbilder als Dateien gespeichert werden, wird im einfachsten Fall die Farbe jedes Pixels einzeln beschrieben. Mit dem (erfundenen) Dateiformat GIW werden Computerbilder komprimiert, also mit geringerer Dateigrösse gespeichert. Das funktioniert so:

- Jede Pixelzeile wird einzeln beschrieben.
- Jede Farbe wird durch ein Kürzel aus drei Buchstaben beschrieben.
- Eine Folge gleichfarbiger Pixel wird durch ein Klammerpaar beschrieben, das ein Farbkürzel und die Anzahl der gleichfarbigen Pixel enthält.

Eine Pixelzeile zum Beispiel, die durch die beiden Klammerpaare (grü,20)(wei,13) beschrieben wird, enthält zuerst 20 grüne und danach 13 weisse Pixel.

Unten siehst du vier Computerbilder von Flaggen. Die Bilder bestehen alle aus gleich vielen Pixelzeilen mit jeweils gleich vielen Pixeln. Sie wurden als Dateien im GIW-Format gespeichert. Ordne die Bilder nach der Grösse ihrer GIW-Datei!

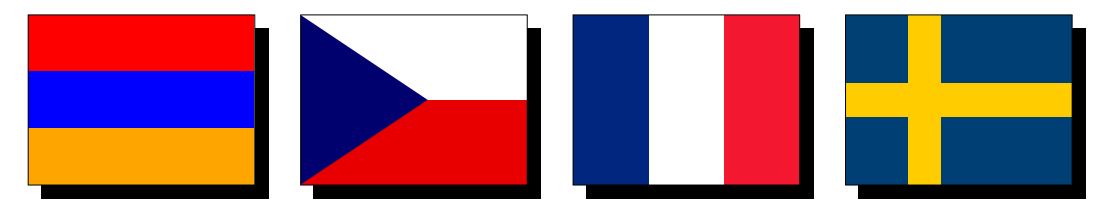

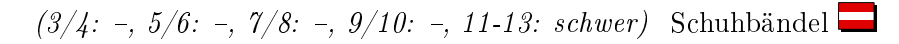

# <span id="page-17-0"></span>12. Schuhbändel

Biber mögen schicke Schuhbändel. Sie programmieren eine Maschine, die die Schuhbändel für sie binden kann. Diese beherrscht folgende Befehle:

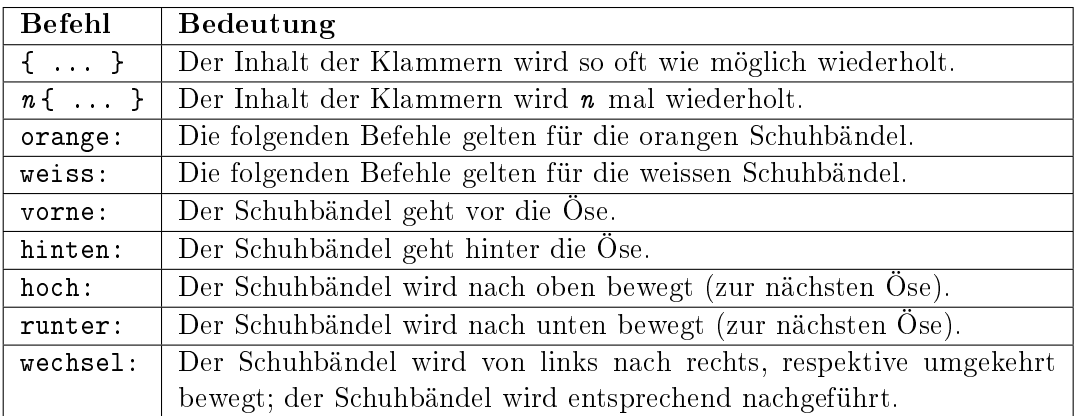

```
Welche Schnürung erzeugt das folgende Programm:
```

```
orange: vorne
weiss: vorne
2{
     orange: hoch wechsel vorne
     weiss: hoch wechsel vorne
}
orange: hoch hinten
weiss: hoch hinten
{
     orange: hoch wechsel vorne
     weiss: hoch wechsel vorne
}
```
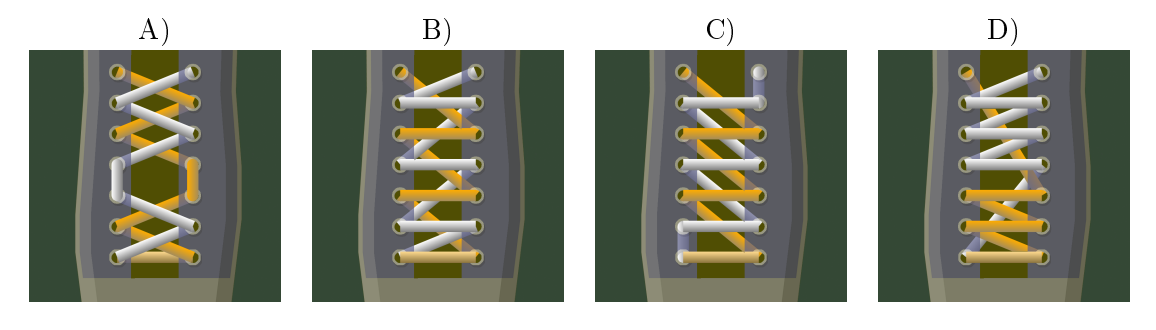

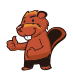

# <span id="page-18-0"></span>13. Rekursive Malerei

Tina und Ben helfen bei der Vorbereitung einer Sonderausstellung im Informatik-Museum. Auf den Boden eines Ausstellungsraums sollen sie ein 16 Meter  $\times$  16 Meter grosses Bild malen.

Vom Künstler bekommen sie einen Satz Malkarten mit Anweisungen in dessen berühmter Malkartensprache, mit Hinweisen zu den Bildelementen, Massen und Drehungen. Auf manchen Malkarten sind nummerierte Felder, die auf andere Malkarten verweisen.

Hier ein Beispiel aus einem früheren Malkartenprojekt. Wenn man diese drei Malkarten richtig ausführt, entsteht das Bild eines Bibers. Beachte dabei die unterschiedlichen Kantenlängen der Karten.

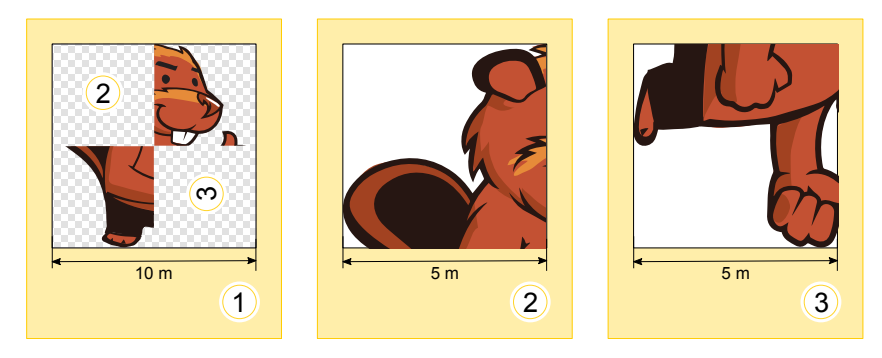

Für die Sonderaustellung bekommen Tina und Ben nun die folgenden zwei Malkarten:

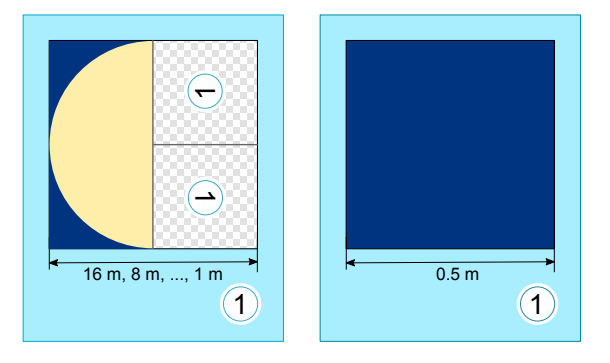

Ben runzelt die Stirn. Wie soll das gehen? Die linke Karte verweist auf sich selbst, und ausserdem haben beide Karten die selbe Nummer!" Tina lacht: "Wir kriegen das hin! Zuerst verwenden wir nur die linke Karte. Die rechte Karte wird uns später anweisen, wann wir mit dem Malen aufhören sollen.

Wie wird der Boden des Ausstellungsraums aussehen?

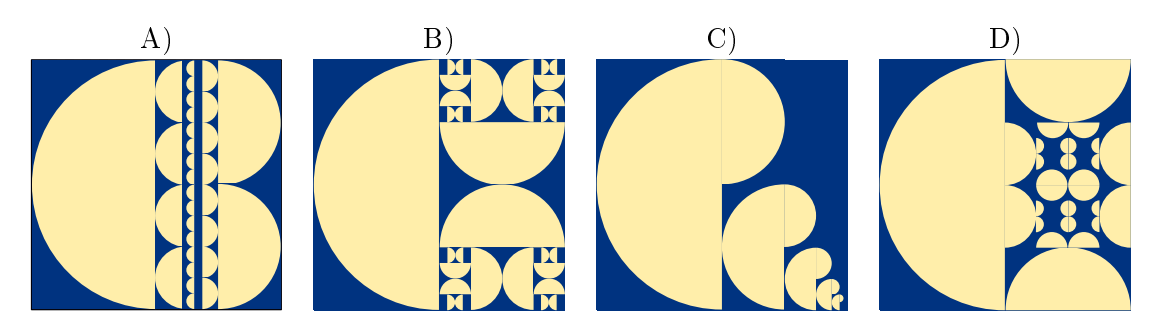

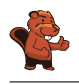

### <span id="page-19-0"></span>14. Formenspiel

Alicia spielt ein Spiel mit geometrischen Formen. Dabei ersetzt sie alle Formen nach bestimmten Regeln, die sie für jedes Spiel neu festlegt. Alicia fängt immer mit einer einzigen Form an. Eine mögliche Regelmenge könnte sein:

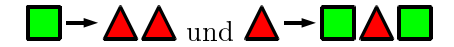

Wenn Alicia mit einem Quadrat startet und die beiden Regeln oben befolgt, wären die ersten drei Schritte:

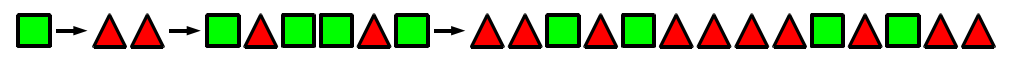

In einer anderen Spielrunde hat Alicia diese Formenreihe produziert:

A**ddoodoodada** 

Welche Ersetzungsregeln hat sie sich für diese Spielrunde überlegt?

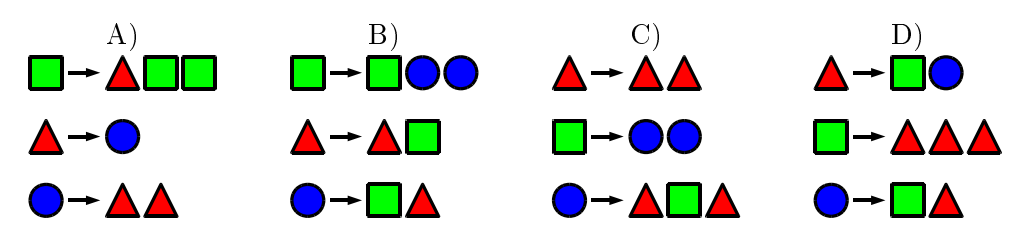

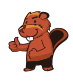

# <span id="page-20-0"></span>15. Egoistische Eichhörnchen

Eichhörnchen leben in Baumhöhlen. Ein Baum hat fünf übereinanderliegende Höhlen. Auf diesem Baum wohnen sechzehn Eichhörnchen. Dies bedeutet, dass die Eichhörnchen zusammen in diesen fünf Höhlen leben.

Jeden Tag kontrolliert jedes Eichhörnchen, in welcher Höhle sich die wenigsten Eichhörnchen befinden. Dies bedeutet, es zählt, wie viele Nachbarn in die Höhlen oberhalb oder unterhalb von ihnen wohnen. Für die nächste Übernachtung wird insgeheim von jedem Eichhörnchen diejenige benachbarte Höhle ausgewählt, welche die wenigsten Übernachtungen hatte. Wenn die

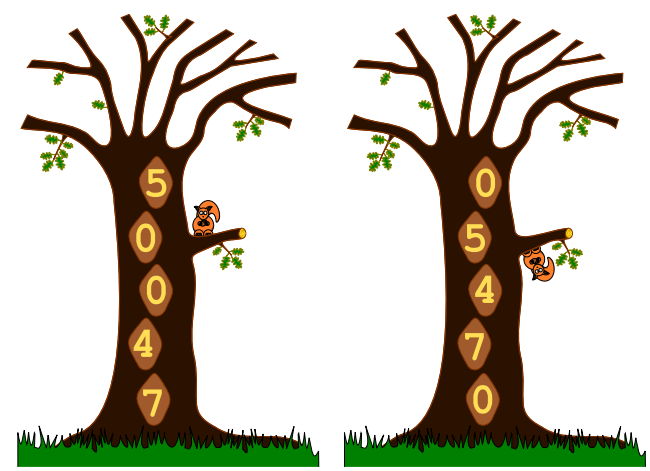

Höhlen untereinander dieselben Übernachtungszahlen aufweisen, bevorzugen die Eichhörnchen die eigene Höhle vor der Höhle oberhalb, und sie bevorzugen die Höhle oberhalb vor der Höhle unterhalb. Wenn sich beispielsweise heute 5, 0, 0, 4 und 7 Eichhörnchen in den Höhlen von oben bis unten befinden, wird am nächsten Tag die Situation wie folgt aussehen: Alle 5 Eichhörnchen die in der obersten Höhle übernachtet haben, werden in der Höhle gleich unterhalb ziehen (denn 0 Nachbarn sind besser als 4). Die 7 Eichhörnchen der untersten Höhle werden nach oben ziehen (4 Nachbarn sind besser als 6), und die 4 Eichhörnchen der Höhle neben der unteren Höhle werden nach oben ziehen (0 Nachbarn sind besser als 3).

Wenn sich heute anfangs 6, 3, 3, 0 und  $\ddot{A}$  Eichhörnchen in den Höhlen von oben bis unten befinden, in wie vielen Tagen werden alle Eichhörnchen am Ende in derselben Höhle sein?

- A) In zwei Tagen.
- B) In drei Tagen.
- C) In vier Tagen.
- D) Sie werden nie alle in der derselben Höhle sein.

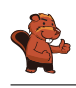

# <span id="page-21-0"></span>A. Aufgabenautoren

Nursultan Akhmetov **Wilfried Baumann** Andrea Brabcová Eugenio Bravo Nicolas Brunner Valentina Dagien e Christian Datzko **F** Susanne Datzko **D** Olivier Ens **Hanspeter Erni** Gerald Futschek **Haris Gavranovic H** Martin Guggisberg

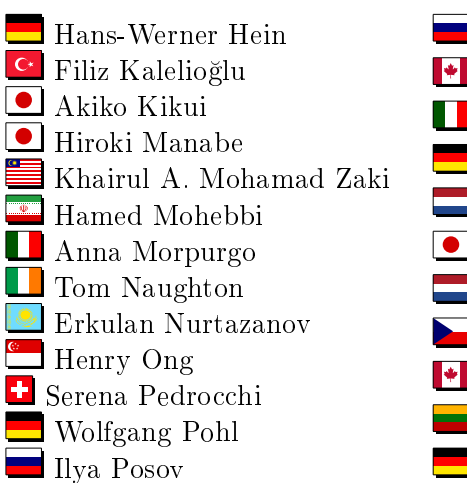

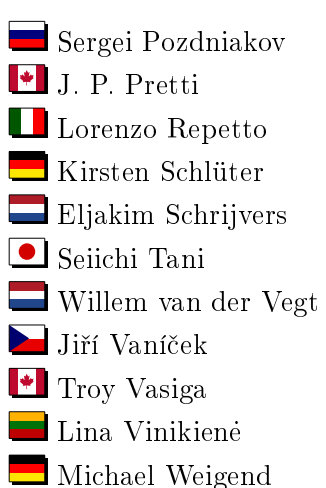

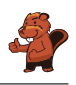

# <span id="page-22-0"></span>B. Sponsoring: Wettbewerb 2016

### **HASLERSTIFTUNG**

**ROBOROBO** 

### <http://www.haslerstiftung.ch/>

Stiftungszweck der Hasler Stiftung ist die Förderung der Informations- und Kommunikationstechnologie (IKT) zum Wohl und Nutzen des Denk- und Werkplatzes Schweiz. Die Stiftung will aktiv dazu beitragen, dass die Schweiz in Wissenschaft und Technologie auch in Zukunft eine führende Stellung innehat.

### <http://www.roborobo.ch/>

Die RoboRobo Produkte fördern logisches Denken, Vorstellungsvermögen, Fähigkeiten Abläufe und Kombinationen auszudenken und diese systematisch aufzuzeichnen.

Diese Produkte gehören in innovative Schulen und fortschrittliche Familien. Kinder und Jugendliche können in einer Lektion geniale Roboter bauen und programmieren. Die Erwachsenen werden durch die Erfolgserlebnisse der "Erbauer" miteinbezogen.

RoboRobo ist genial und ermöglicht ein gemeinsames Lern-Erlebnis!

#### <http://www.digitec.ch/>

digitec ist der Online-Marktführer der Schweiz. Egal, ob Fernseher, Smartphones oder Grafikkarten – bei digitec findest du alles rund um IT, Unterhaltungselektronik und Telekommunikation. Überzeuge dich selbst von der grossen Auswahl und stöbere in über 100`000 Produkten zu den besten Preisen.

### <http://www.baerli-biber.ch/>

Schon in der vierten Generation stellt die Familie Bischofberger ihre Appenzeller Köstlichkeiten her. Und die Devise der Bischofbergers ist dabei stets dieselbe geblieben: «Hausgemacht schmeckt's am besten. Es werden nur hochwertige Rohstoffe verwendet: reiner Bienenhonig und Mandeln allererster Güte. Darum ist der Informatik-Biber ein "echtes Biberli".

<http://www.verkehrshaus.ch/>

Standortförderung beim Amt für Wirtschaft und Arbeit Kanton Zürich

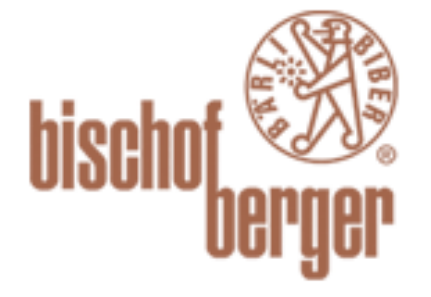

digitec.ch

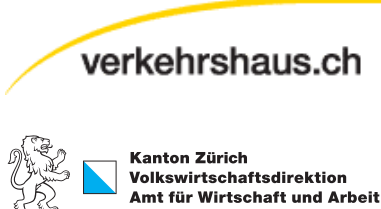

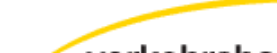

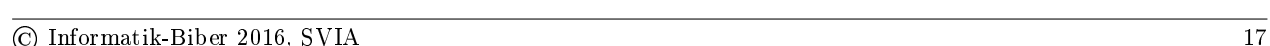

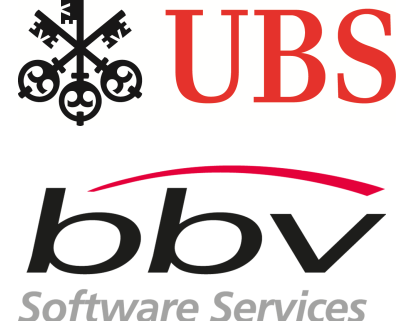

aute Werbung

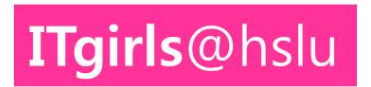

# **PH LUZERN PÄDAGOGISCHE HOCHSCHULE**

i-factory (Verkehrshaus Luzern)

Die i-factory bietet ein anschauliches und interaktives Erproben von vier Grundtechniken der Informatik und ermöglicht damit einen Erstkontakt mit Informatik als Kulturtechnik. Im optischen Zentrum der i-factory stehen Anwendungsbeispiele zur Informatik aus dem Alltag und insbesondere aus der Verkehrswelt in Form von authentischen Bildern, Filmbeiträgen und Computer-Animationen. Diese Beispiele schlagen die Brücke zwischen der spielerischen Auseinandersetzung in der i-factory und der realen Welt.

<http://www.ubs.com/> Wealth Management IT and UBS Switzerland IT

### <http://www.bbv.ch/>

bbv Software Services AG ist ein Schweizer Software- und Beratungsunternehmen. Wir stehen für Top-Qualität im Software Engineering und für viel Erfahrung in der Umsetzung. Wir haben uns zum Ziel gesetzt, unsere Expertise in die bedeutendsten Visionen, Projekte und Herausforderungen unserer Kunden einzubringen. Wir sind dabei als Experte oder ganzes Entwicklungsteam im Einsatz und entwickeln individuelle Softwarelösungen.

Im Bereich der Informatik-Nachwuchsförderung engagiert sich die bbv Software Services AG sowohl über Sponsoring als auch über die Ausbildung von Lehrlingen. Wir bieten Schnupperlehrtage an und bilden Informatiklehrlinge in der Richtung Applikationsentwicklung aus. Mehr dazu erfahren Sie auf unserer Website in der Rubrik Nachwuchsförderung.

### <http://www.presentex.ch/>

Beratung ist keine Nebensache

Wir interessieren uns, warum, wann und wie die Werbeartikel eingesetzt werden sollen – vor allem aber, wer angesprochen werden soll.

[https://www.hslu.ch/de-ch/informatik/agenda/](https://www.hslu.ch/de-ch/informatik/agenda/veranstaltungen/fuer-schulen/itgirls/) [veranstaltungen/fuer-schulen/itgirls/](https://www.hslu.ch/de-ch/informatik/agenda/veranstaltungen/fuer-schulen/itgirls/) HLSU, Lucerne University of Applied Sciences and Arts Engineering & Architecture

<http://www.phlu.ch/> Pädagogische Hochschule Luzern

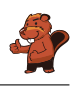

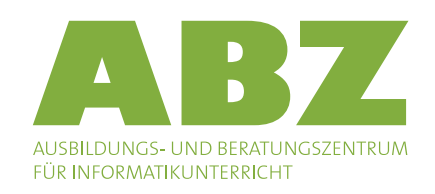

<http://www.abz.inf.ethz.ch/> Ausbildungs- und Beratungszentrum für Informatikunterricht der ETH Zürich.

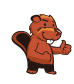

### <span id="page-25-0"></span>C. Weiterführende Angebote

#### Das Lehrmittel zum Informatik-Biber

Module

Verkehr - Optimieren

Musik - Komprimieren

Geheime Botschaften - Verschlüsseln

Internet - Routing

Apps

Auszeichnungssprachen

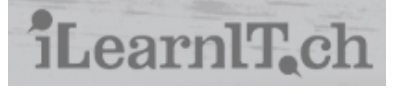

# facebook

**Informatik-Biber CH** ist bei Facebook.

010100110101011001001001 010000010010110101010011 010100110100100101000101 001011010101001101010011 0100100101001001001000001

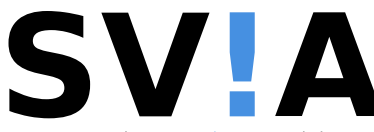

www.svia-ssie-ssii.ch schweizerischervereinfürinformatikind erausbildung//sociétésuissedel'inform atiquedansl enseignement//societàsviz zeraperl informaticanell insegnamento

#### <http://informatik-biber.ch/einleitung/>

Das Lehrmittel zum Biber-Wettbewerb ist ein vom SVIA, dem schweizerischen Verein für Informatik in der Ausbildung, initiiertes Projekt und hat die Förderung der Informatik in der Sekundarstufe I zum Ziel.

Das Lehrmittel bringt Jugendlichen auf niederschwellige Weise Konzepte der Informatik näher und zeigt dadurch auf, dass die Informatikbranche vielseitige und spannende Berufsperspektiven bietet.

Lehrpersonen der Sekundarstufe I und weiteren interessierten Lehrkräften steht das Lehrmittel als Ressource zur Vor- und Nachbereitung des Wettbewerbs kostenlos zur Verfügung.

Die sechs Unterrichtseinheiten des Lehrmittels wurden seit Juni 2012 von der LerNetz AG in Zusammenarbeit mit dem Fachdidaktiker und Dozenten Dr. Martin Guggisberg der PH FHNW entwickelt. Das Angebot wurde zweisprachig (Deutsch und Französisch) entwickelt.

#### I learn it: <http://ilearnit.ch/>

In thematischen Modulen können Kinder und Jugendliche auf dieser Website einen Aspekt der Informatik auf deutsch und französisch selbständig entdecken und damit experimentieren. Derzeit sind sechs Module verfügbar.

Der Informatik-Biber neu auf Facebook: <https://www.facebook.com/informatikbiberch>

Werden Sie SVIA Mitglied [http://svia-ssie-ssii.ch/](http://svia-ssie-ssii.ch/svia/mitgliedschaft) [svia/mitgliedschaft](http://svia-ssie-ssii.ch/svia/mitgliedschaft) und unterstützten Sie damit den Informatik-Biber.

Ordentliches Mitglied des SVIA kann werden, wer an einer schweizerischen Primarschule, Sekundarschule, Mittelschule, Berufsschule, Hochschule oder in der übrigen beruflichen Aus- und Weiterbildung unterrichtet.

Als Kollektivmitglieder können Schulen, Vereine oder andere Organisationen aufgenommen werden.